**new/usr/src/Makefile.smatch**

```
********************************************************** 1182 Mon Jul 15 07:12:19 2019new/usr/src/Makefile.smatch
11462 enable smatch by default
**********************************************************1 #
  2 # This file and its contents are supplied under the terms of the
  3 # Common Development and Distribution License ("CDDL"), version 1.0.
  4 # You may only use this file in accordance with the terms of version
  5 # 1.0 of the CDDL.
  6 #
  7 # A full copy of the text of the CDDL should have accompanied this
  8 # source. A copy of the CDDL is also available via the Internet at
  9 # http://www.illumos.org/license/CDDL.
 10 #
  11 # Copyright 2019 Joyent, Inc.
  11 # Copyright (c) 2019, Joyent, Inc.
 12 +14 #
 15 # smatch/sparse checks we always disable, due to too many false positives (or
 16 # simply too much legacy).
 17 #
 19 SMATCH_ARGS = --disable=uninitialized,check_check_deref,unreachable
 21 # VLAs are OK by us
 22 SMATCH_ARGS += -Wno-vla
 23 # don't care
 24 SMATCH_ARGS += -Wno-one-bit-signed-bitfield
 25 # there are lots of "extern void myfunc() \{ \ldots \}" around
 26 SMATCH_ARGS += -Wno-external-function-has-definition
 27 # we have lots of legacy "void foo();" in headers
 28 SMATCH_ARGS += -Wno-old-style-definition
 29 SMATCH_ARGS += -Wno-strict-prototypes
  30 SMATCH_ARGS += --fatal-checks
  31 SMATCH_ARGS += --timeout=120
 33 CERRWARN += $(SMATCH_ARGS:%=-_smatch=%)
 35 CERRWARN += S(SMOFF: =- smatch =-disable=%)
 37 SMATCH_ =
 38 \text{ SMATCH} on =
 39 SMATCH_off = -_smatch=off
```
CERRWARN += \$(SMATCH\_\$(SMATCH))

new/usr/src/tools/env/illumos.sh

10845 Mon Jul 15 07:12:20 2019 new/usr/src/tools/env/illumos.sh 11462 enable smatch by default  $1#$ 2 # CDDL HEADER START  $3#$ 4 # The contents of this file are subject to the terms of the 5 # Common Development and Distribution License (the "License"). 6 # You may not use this file except in compliance with the License.

- 7 # 8 # You can obtain a copy of the license at usr/src/OPENSOLARIS.LICENSE
- 9 # or http://www.opensolaris.org/os/licensing.
- 10 # See the License for the specific language governing permissions 11 # and limitations under the License.
- $12 \pm$
- 13 # When distributing Covered Code, include this CDDL HEADER in each
- $14$  # file and include the License file at usr/src/OPENSOLARTS LICENSE.
- 15 # If applicable, add the following below this CDDL HEADER, with the
- 16 # fields enclosed by brackets "[]" replaced with your own identifying
- 17 # information: Portions Copyright [yyyy] [name of copyright owner]
- $18#$
- 19 # CDDL HEADER END
- $20#$
- 21 # Copyright (c) 2005, 2010, Oracle and/or its affiliates. All rights reserved.
- 22 # Copyright 2015 Nexenta Systems, Inc. All rights reserved.
- 23 # Copyright 2012 Joshua M. Clulow <josh@sysmgr.org>
- 24 # Copyright 2015, OmniTI Computer Consulting, Inc. All rights reserved.
- 25 # Copyright 2018 OmniOS Community Edition (OmniOSce) Association.
- 26 # Copyright 2019, Joyent, Inc.  $27#$
- 28 # This file is sourced by "bldeny.sh" and "nightly.sh" and should not
- 29 # be executed directly.
- 30 # This script is only interpreted by ksh93 and explicitly allows the
- 31 # use of ksh93 language extensions.
- 35 # Parameters you are likely to want to change  $36 \# - - - - - - - - - 38#$ DEBUG build only  $(-D, -F)$
- $39#$ do not bringover from the parent  $(-n)$
- $40#$ runs 'make  $check'$  (-C)
- checks for new interfaces in libraries (-A)  $41 \pm$
- $42 \pm$ sends mail on completion (-m and the MAILTO variable)
- $43#$ creates packages for  $PIT/RE$  (-p)
- $44 \pm$ checks for changes in ELF runpaths  $(-r)$
- build and use this workspace's tools in \$SRC/tools (-t)  $45#$ 46 export NIGHTLY\_OPTIONS='-FnCDAmprt'
- 48 # Some scripts optionally send mail messages to MAILTO.
- 49 #export MAILTO=

51 # CODEMGR\_WS - where is your workspace at 52 export CODEMGR\_WS="'git rev-parse --show-toplevel'" 54 # Compilers may be specified using the following variables: 55 # PRIMARY\_CC - primary C compiler<br>56 # PRIMARY\_CCC - primary C++ compiler 57 # 58 # SHADOW\_CCS - list of shadow C compilers 59 # SHADOW\_CCCS - list of shadow C++ compilers

- $60#$
- $61 \#$  Each entry has the form sname>. spath to binary>. satyle> where name is a

#### new/usr/src/tools/env/illumos.sh

62 # free-form name (possibly used in the makefiles to guard options), path is 63 # the path to the executable. style is the 'style' of command line taken by 64 # the compiler, currently either gnu (or gcc) or sun (or cc), which is also

- 65 # used by Makefiles to guard options.
- 66 **#**
- 67 # \_SUNC and \_GNUC must still be set to reflect the style of the primary
- $68 \#$  compiler (and to influence the default primary, otherwise)
- 69 #

 $\blacksquare$ 

- 70 # for example:
- 71 # export PRIMARY CC=gcc4,/opt/gcc/4.4.4/bin/gcc,gnu
- 72 # export PRIMARY CCC=qcc4, /opt/qcc/4.4.4/bin/q++,qnu
- 73 # export SHADOW\_CCS=studio12,/opt/SUNWspro/bin/cc,sun
- 74 # export SHADOW CCCS=studio12, /opt/SUNWspro/bin/CC, sun
- $75#$
- 76 # There can be several space-separated entries in SHADOW\_\* to run multiple
- 77 # shadow compilers.
- 78 #
- 79 # To disable shadow compilation, unset SHADOW\_\* or set them to the empty string.  $80 \pm$
- 81 export GNUC\_ROOT=/usr/gcc/7
- 82 export PRIMARY CCS=9cc7.SGNUC ROOT/bin/9cc.9nu
- 83 export PRIMARY\_CCCS=gcc7, \$GNUC\_ROOT/bin/g++, gnu
- 84 export SHADOW\_CCS=gcc4,/opt/gcc/4.4.4/bin/gcc,gnu
- 85 export SHADOW CCCS=qcc4,/opt/qcc/4.4.4/bin/q++,qnu
- 87 # comment to disable smatch

### 88 export ENABLE SMATCH=1

- $87$  # uncomment to enable smatch
- 88 #export ENABLE SMATCH=1
- 90 # Comment this out to disable support for SMB printing, i.e. if you
- 91 # don't want to bother providing the CUPS headers this needs.
- 92 export ENABLE SMB PRINTING=

94 # If your distro uses certain versions of Perl, make sure either Makefile.master

- 95 # contains your new defaults OR your .env file sets them.
- 96 # These are how you would override for building on OmniOS r151028, for example.
- 97 #export PERL VERSION=5.28
- 98 #export PERL\_ARCH=186pc-solaris-thread-multi-64int
- 99 #export PERL\_PKGVERS=
- 101 # If your distro uses certain versions of Python, make sure either 102 # Makefile.master contains your new defaults OR your .env file sets them. 103 #export PYTHON VERSION=2.7 104 #export PYTHON\_PKGVERS=-27 105 #export PYTHON SUFFIX= 106 #export PYTHON3 VERSION=3.5 107 #export PYTHON3 PKGVERS=-35 108 #export PYTHON3\_SUFFIX=m 110 # To disable building with either Python2 or Python 3 (or both), uncomment  $111$  # these lines: 112 #export BUILDPY2='#' 113 #export BUILDPY3='#' 115 # Set console color scheme either by build type:
- $116#$
- 117 #export RELEASE CONSOLE COLOR="-DDEFAULT ANSI FOREGROUND=ANSI COLOR BLACK \
- -DDEFAULT ANSI BACKGROUND=ANSI COLOR WHITE" 118 #
- $119 \pm$ 120 #export DEBUG CONSOLE COLOR="-DDEFAULT ANSI FOREGROUND=ANSI COLOR RED \
- -DDEFAULT\_ANSI\_BACKGROUND=ANSI\_COLOR\_WHITE"  $121#$
- $122 \pm$
- 123 # or just one for any build type:
- $124 +$
- 125 #export DEFAULT CONSOLE COLOR="-DDEFAULT ANSI FOREGROUND=ANSI COLOR BLACK \

 $\sim$ 

# **new/usr/src/tools/env/illumos.sh**

# -DDEFAULT\_ANSI\_BACKGROUND=ANSI\_COLOR\_WHITE"

**h** 3

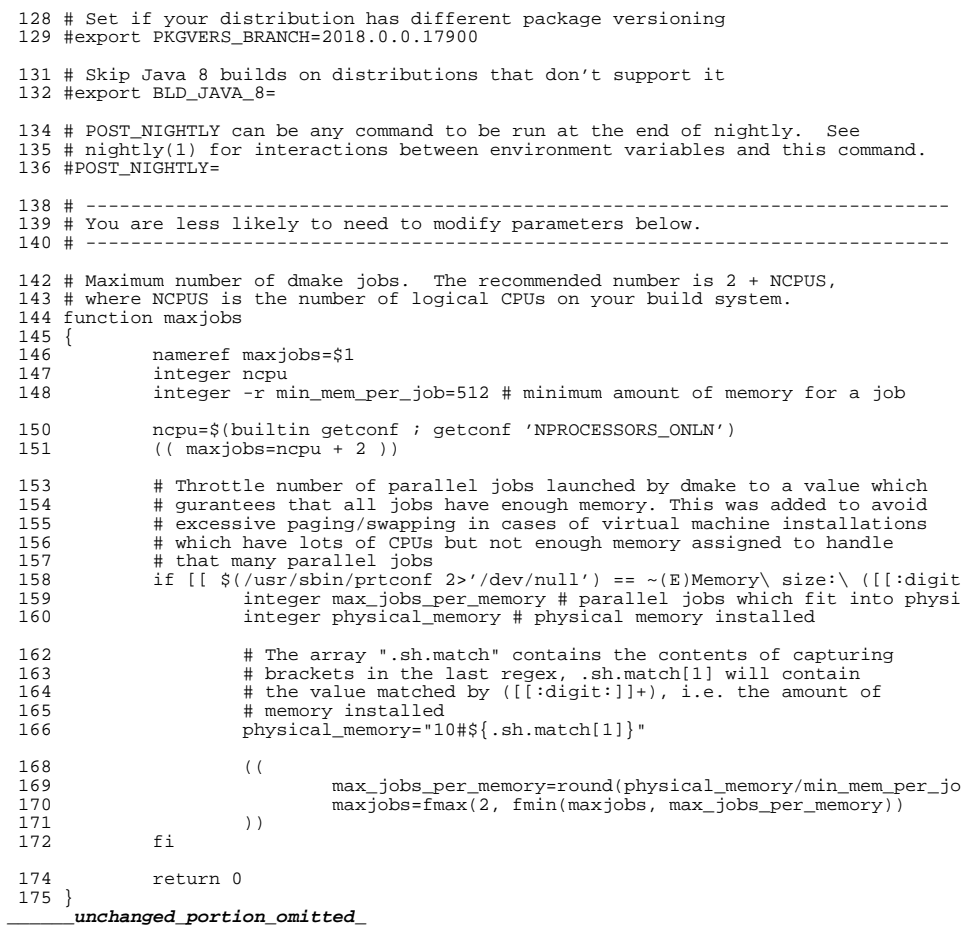

**new/usr/src/tools/smatch/Makefilee** and **1 \*\*\*\*\*\*\*\*\*\*\*\*\*\*\*\*\*\*\*\*\*\*\*\*\*\*\*\*\*\*\*\*\*\*\*\*\*\*\*\*\*\*\*\*\*\*\*\*\*\*\*\*\*\*\*\*\*\* 5200 Mon Jul 15 07:12:20 2019 new/usr/src/tools/smatch/Makefile11462 enable smatch by default \*\*\*\*\*\*\*\*\*\*\*\*\*\*\*\*\*\*\*\*\*\*\*\*\*\*\*\*\*\*\*\*\*\*\*\*\*\*\*\*\*\*\*\*\*\*\*\*\*\*\*\*\*\*\*\*\*\***<sup>1</sup> # # This file and its contents are supplied under the terms of the # Common Development and Distribution License ("CDDL"), version 1.0. # You may only use this file in accordance with the terms of version # 1.0 of the CDDL. <sup>6</sup> # # A full copy of the text of the CDDL should have accompanied this # source. A copy of the CDDL is also available via the Internet at 9 # http://www.illumos.org/license/CDDL.<br>10 # # <sup>11</sup> # Copyright (c) 2019, Joyent, Inc. <sup>12</sup> # # <sup>15</sup> # The src/ sub-directory is un-modified copy of **# https://github.com/illumos/smatch/tree/0.5.1-il-3** # https://github.com/illumos/smatch/tree/0.5.1-il-1 # <sup>18</sup> # This Makefile installs just enough for us to be able to run smatch # locally. <sup>20</sup> # PROG = smatch 23 **SPARSE\_VERSION = 0.5.1-il-3** SPARSE\_VERSION = 0.5.1-il-1 include ../Makefile.tools # We have to build smatch before we can use cw i386\_CC = \$(GNUC\_ROOT)/bin/gcc 29 sparc  $CC = $ (GNUC$  ROOT)/bin/gcc CFLAGS = -O -D\_\_sun -Wall -Wno-unknown-pragmas -std=gnu99 -nodefaultlibs SMATCHDATADIR = \$(ROOTONBLDSHARE)/smatch CFLAGS += -DSMATCHDATADIR='"\$(SMATCHDATADIR)"' CFLAGS += -DGCC\_BASE='"/no/such/dir"' CFLAGS += -DMULTIARCH\_TRIPLET=NULL LDLIBS += -lsqlite3 -lcrypto -lm -lgcc -lc LDFLAGS = \$(MAPFILE.NES:%=-Wl,-M%) LDFLAGS += -L\$(NATIVE\_ADJUNCT)/lib -R\$(NATIVE\_ADJUNCT)/lib CPPFLAGS += -nostdinc 44 CPPFLAGS  $+= -\text{Isrr}/$  CPPFLAGS += -I\$(NATIVE\_ADJUNCT)/include # no install.bin <sup>48</sup> INS.file = \$(RM) \$@; \$(CP) \$< \$(@D); \$(CHMOD) \$(FILEMODE) \$@ INS.dir = mkdir -p \$@; \$(CHMOD) \$(DIRMODE) \$@ SMATCH\_CHECK\_OBJS:sh=ls src/check\_\*.c | sed -e 's+\.c+.o+;s+src/++;' OBJS = smatch.o \$(SMATCH\_CHECK\_OBJS) 55 OBJS += smatch\_flow.o smatch\_conditions.o smatch\_slist.o smatch\_states.o  $\setminus$  56 smatch helper o smatch type o smatch hooks o smatch function hooks 56 smatch\_helper.o smatch\_type.o smatch\_hooks.o smatch\_function\_hooks.o \<br>57 smatch\_modification\_hooks.o smatch\_extra.o smatch\_estate.o smatch\_math 57 smatch\_modification\_hooks.o smatch\_extra.o smatch\_estate.o smatch\_math.o<br>58 smatch\_sval o smatch\_ranges\_o\_smatch\_mplied\_o\_smatch\_ignore\_o\_smatch\_pr 58 smatch\_sval.o smatch\_ranges.o smatch\_implied.o smatch\_ignore.o smatch\_pr<br>59 smatch\_var\_svm\_o\_smatch\_tracker\_o\_smatch\_files\_o\_smatch\_expression\_stack smatch var sym.o smatch\_tracker.o smatch\_files.o smatch\_expression\_stack

#### **new/usr/src/tools/smatch/Makefile <sup>2</sup>** 60 smatch\_equiv.o smatch\_buf\_size.o smatch\_strlen.o smatch\_capped.o smatch\_strlen.o smatch\_capped.o smatch\_capped.o smatch\_capped.o smatch\_capped.o smatch\_capped.o smatch\_capped.org smatch\_capped.org smatch\_capped.org smat 61 smatch\_expressions.o smatch\_returns.o smatch\_parse\_call\_math.o  $\setminus$  62 smatch\_param\_limit\_o smatch\_param\_filter\_o  $\setminus$ <sup>62</sup> smatch\_param\_limit.o smatch\_param\_filter.o \ <sup>63</sup> smatch\_param\_set.o smatch\_comparison.o smatch\_param\_compare\_limit.o smat 64 smatch\_function\_ptrs.o smatch\_annotate.o smatch\_string\_list.o  $\backslash$  55 smatch\_param\_cleared o smatch\_start\_states o  $\backslash$ <sup>65</sup> smatch\_param\_cleared.o smatch\_start\_states.o \ 66 smatch\_recurse.o smatch\_data\_source.o smatch\_type\_val.o \  $67$  smatch common functions.o smatch struct assignment.o \ 67 smatch\_common\_functions.o smatch\_struct\_assignment.o \<br>68 smatch unknown value.o smatch stored conditions.o avl.o \ <sup>68</sup> smatch\_unknown\_value.o smatch\_stored\_conditions.o avl.o \ <sup>69</sup> smatch\_function\_info.o smatch\_links.o smatch\_auto\_copy.o \ 70 smatch\_type\_links.o smatch\_untracked\_param.o smatch\_impossible.o \<br>71 smatch\_strings\_o\_smatch\_param\_used\_o\_smatch\_container\_of\_o\_smatch\_ 71 smatch\_strings.o smatch\_param\_used.o smatch\_container\_of.o smatch\_addres<br>72 smatch\_buf comparison o smatch\_real\_absolute\_o\_smatch\_scope\_o\_\ 72 smatch\_buf\_comparison.o smatch\_real\_absolute.o smatch\_scope.o \<br>73 smatch\_imaginary\_absolute.o smatch\_parameter\_names.o \ 73 smatch\_imaginary\_absolute.o smatch\_parameter\_names.o  $\sqrt{74}$ 74 smatch\_return\_to\_param.o smatch\_passes\_array\_size.o \<br>75 smatch\_constraints.o smatch\_constraints\_required.o \ 75 smatch\_constraints.o smatch\_constraints\_required.o \<br>76 smatch\_fn\_arg\_link\_o\_smatch\_about\_fn\_ptr\_arg\_o\_smatch 76 smatch\_fn\_arg\_link.o smatch\_about\_fn\_ptr\_arg.o smatch\_mtag.o \nn smatch\_mtag map.o smatch mtag data.o \ 77 smatch\_mtag\_map.o smatch\_mtag\_data.o \<br>78 smatch\_param\_to\_mtag\_data.o smatch\_mem <sup>78</sup> smatch\_param\_to\_mtag\_data.o smatch\_mem\_tracker.o smatch\_array\_values.o \ 79 smatch\_nul\_terminator.o smatch\_assigned\_expr.o smatch\_kernel\_user\_data.o<br>80 smatch\_statement\_count.o smatch\_statement\_count.o 82 OBJS += target.o parse.o tokenize.o pre-process.o symbol.o lib.o scope.o \  $\beta$ 3 83 expression.o show-parse.o evaluate.o expand.o inline.o linearize.o \<br>84 char.o sort.o allocate.o compat-linux.o ptrlist.o \ 84 char.o sort.o allocate.o compat-linux.o ptrlist.o  $\setminus$ <sup>85</sup> builtin.o \  $86$  stats.o \<br>87 flow o cs 87 flow.o cse.o simplify.o memops.o liveness.o storage.o unssa.o \<br>88 dissect.o \ 88 dissect.o \<br>89 macro table macro\_table.o token\_store.o hashtable.o 91 SMATCH\_DATA =  $\sqrt{92}$  illumos 92 illumos\_kernel.no\_return\_funcs \<br>93 illumos\_kernel\_skipped\_functions 93 illumos\_kernel.skipped\_functions \ 94 illumos\_user.no\_return\_funcs \<br>95 illumos\_user.skipped\_functions illumos user.skipped functions 97 SMATCH\_DB\_DATA =  $\setminus$ <br>98 return sta 98 return\_states.schema \<br>99 call implies schema \ 99 call\_implies.schema \ 100 type\_value.schema \<br>101 param\_map.schema \ 101 param\_map.schema \<br>102 function type size 102 function\_type\_size.schema \<br>103 parameter name.schema \ 103 parameter\_name.schema  $\setminus$ <br>104 fn ptr data link schema 104 fn\_ptr\_data\_link.schema \<br>105 constraints.schema \  $105$  constraints.schema \ 106 mtag\_about.schema \<br>107 type info.schema \  $107$  type\_info.schema  $\setminus$ <br>108 function type info 108 function\_type\_info.schema  $\sqrt{109}$  caller info.schema  $\sqrt{109}$  $109$  caller\_info.schema \ 110 function\_type\_value.schema \<br>111 feturn implies.schema \ 111 return\_implies.schema \ 112 type\_size.schema \<br>113 constraints requir 113 constraints\_required.schema \<br>114 fn data link.schema \ 114 fn\_data\_link.schema \<br>115 mtag alias.schema \ 115 mtag\_alias.schema \<br>116 common caller info : 116 common\_caller\_info.schema  $\lambda$ <br>117 data info.schema 117 data\_info.schema \<br>118 function type.sche 118 function\_type.schema \<br>119 db schema \  $119$  db.schema $\sqrt{120}$  mtag data s 120 mtag\_data.schema \<br>121 function ptr schem 121 function\_ptr.schema \ 122 sink\_info.schema \<br>123 10cal values.schema 123 local\_values.schema \<br>124 mtag\_map\_schema mtag\_map.schema

### **new/usr/src/tools/smatch/Makefile**

**<sup>3</sup>**

<sup>126</sup> ROOTONBLDDATAFILES = \$(SMATCH\_DATA:%=\$(SMATCHDATADIR)/smatch\_data/%) <sup>127</sup> ROOTONBLDDATAFILES += \$(SMATCH\_DB\_DATA:%=\$(SMATCHDATADIR)/smatch\_data/db/%) <sup>129</sup> BUILT\_HEADERS = src/version.h src/check\_list\_local.h <sup>131</sup> .KEEP\_STATE: <sup>133</sup> .PARALLEL: \$(OBJS) <sup>135</sup> all: \$(PROG) <sup>137</sup> install: all .WAIT \$(ROOTONBLDMACHPROG) \$(ROOTONBLDDATAFILES) <sup>139</sup> clean: rm -f \$(OBJS) \$(BUILT\_HEADERS) <sup>142</sup> \$(ROOTONBLDDATAFILES): \$(SMATCHDATADIR)/smatch\_data/db 144 \$(SMATCHDATADIR)/smatch\_data/%: src/smatch\_data/%<br>145 \$(INS.file)  $$$ (INS.file) 147 \$(SMATCHDATADIR)/smatch\_data/db:<br>148 \$(INS.dir)  $$(INS.dim)$ 150 \$(SMATCHDATADIR)/smatch\_data:<br>151 \$(INS.dir)  $$(INS.dir)$ 153 \$(PROG): \$(OBJS)<br>154 \$(LINK.c 154 \$(LINK.c) \$(OBJS) -o \$@ \$(LDLIBS)<br>155 \$(POST PROCESS)  $$(POST PROCESS)$ 157 %.o: src/%.c \$(BUILT\_HEADERS)<br>158 \$(COMPILE.c) -o \$@ \$<  $$$ (COMPILE.c) -o  $$$ @  $$$  <  $160$  %.o:  $src/cwchash$ /%.c<br>161 \$(COMPILE.c)  $$$ (COMPILE.c) -o  $$$ @  $$$  < 163 src/check\_list\_local.h:<br>164 touch src/check\_ touch src/check\_list\_local.h 166 src/version.h:<br>167 echo ' <sup>167</sup> echo '#define SPARSE\_VERSION "\$(SPARSE\_VERSION)"' > src/version.h

<sup>169</sup> include ../Makefile.targ

now/uar/ara/toola/amatah/ara/amatah a 8701 Mon Jul 15 07:12:20 2019 new/usr/src/tools/smatch/src/smatch.c 11462 enable smatch by default  $1 / *$ 2 \* Copyright (C) 2006 Dan Carpenter.  $3^{\prime}$ 4 \* This program is free software; you can redistribute it and/or 5 \* modify it under the terms of the GNU General Public License \* as published by the Free Software Foundation; either version 2 6 \* of the License, or (at your option) any later version.  $7^{\circ}$  $8 *$ 9 \* This program is distributed in the hope that it will be useful, 10 \* but WITHOUT ANY WARRANTY; without even the implied warranty of 11 \* MERCHANTABILITY or FITNESS FOR A PARTICULAR PURPOSE. See the 12 \* GNU General Public License for more details.  $13$  $14 *$  You should have received a copy of the GNU General Public License 15 \* along with this program; if not, see http://www.gnu.org/copyleft/gpl.txt  $16$  $\star$ 17 \* Copyright 2019 Joyent, Inc.  $\star$ 1.8 20 #include <stdio.h> 21 #include <unistd.h> 22 #include <libgen.h> 23 #include "smatch.h" 24 #include "check list.h" 26 char \*option\_debug\_check =  $(char *)""$ ; 27 char \*option\_project\_str =  $(char *')$ "smatch qeneric"; 28 static char \*option db file = (char \*) "smatch db.sqlite"; 29 enum project\_type option\_project =  $PROJ_NONE$ ; 30 char \*bin\_dir; 31 char \*data dir; 32 int option\_no\_data =  $0$ ; 33 int option spammy =  $0$ ; 34 int option\_info =  $0$ ; 35 int option\_full\_path =  $0$ ; 36 int option param mapper =  $0$ ; 37 int option\_call\_tree =  $0$ ; 38 int option no  $\overline{db} = 0$ ; 39 int option enable =  $0i$ 40 int option\_disable =  $0$ ; 41 int option\_debug\_related; 42 int option file output; 43 int  $\overline{\text{option-time}}$ 44 int option mem; 45 char \*option datadir str; 46 int option\_fatal\_checks; 47 int option succeed; 48 int option\_timeout =  $60$ ; 50 FILE \*sm outfd; 51 FILE \*sql\_outfd; 52 FILE \*caller info fd; 54 int sm nr errors; 55 int sm\_nr\_checks; 57 bool \_\_ silence\_warnings\_for\_stmt; 59 const char \*progname; 61 typedef void  $(*rea func)$  (int id);

 $\blacksquare$ 

now/uar/ara/toola/amatah/ara/amatah a 62 #define  $CK(\_ x)$  {.name = #\_x, .func = &\_x, .enabled = 0}, 63 static struct reg func info { const char  $*_{name}$  $64$ 65 reg\_func func;  $int$  enabled;  $66$  $67$  } reg funcs  $\left[ \right] = \left\{$ unchanged portion omitted 178 #define OPTION( x) do { if (match option( $(*argvp)[i], # x)$ ) {  $179$ 176 if  $(match\_option((*argvp)[1], #_X))$ 180  $option_{\text{+}}\text{+x} = 1;$ 181  $182$  } while  $(0)$ 184 void parse args(int \*argcp, char \*\*\*argvp)  $185 \{$ 186  $int \, i$ for  $(i = 1 i i < *argcp; i++)$  { 188 if  $(!strong((*argvp)[i], "-help"))$  $189$ 190  $help()$  $102$ if  $(!strom((*arrow)[i], "-show-checks"))$ 193 show  $checks()$ 105 if  $(!stromcmp((*argvp)[i], "-project=', 10))$ 196 option\_project\_str = (\*argvp)[i] + 10;  $198$ if  $(!stromcmp((*argvp)[i], "-p=', 3))$ 199 option\_project\_str =  $(*argvp)[i] + 3;$  $201$ if  $(!stromcmp((*argvp)[i], "-db-file=', 10))$ option db file =  $(*arrow)$ [i] + 10;  $202$  $204$ if  $(!stromcmp((*argvp)[i], "-data=', 7))$ option\_datadir\_str =  $(*argvp)[i] + 7;$ 205 207 if  $(!stromcmp((*argvp)[i], "--debug=', 8))$ 208 option\_debug\_check =  $(*argvp)[i] + 8;$  $210$ if  $(strncmp('*argvp)[i], "-trace='', 8) == 0)$ 211 trace\_variable =  $(*argvp)[i] + 8i$ if  $(strnew((*argvp)[i], "--enable;", 9) == 0)$  $213$ 214 enable\_disable\_checks( $(*argvp)[i] + 9, i);$  $21E$ option enable =  $1$ ; 216  $\rightarrow$ 218 if  $(strnew((*aryp)[i], "--disable", 10) == 0)$ enable\_disable\_checks( $(*argvp)[i] + 10, 0);$  $21Q$  $2.20$ option enable =  $1$ ;  $option\_display = 1;$  $221$ 222 224 if (!strncmp((\*argvp)[i], "--timeout=", 10)) { if  $(sscan f((*argvp)[i] + 10, "d",$ 225  $226$  $&$ option timeout) != 1) sm\_fatal("invalid option %s", (\*argvp)[i]); 227 228  $\mathcal{F}$ OPTION(fatal\_checks);  $230$ 231 OPTION(spammy); 232  $OPTION(info);$  $233$ OPTION(debug);  $234$  $OPTION$  (debug implied);

 $\mathbf{\cdot}$ 

#### **new/usr/src/tools/smatch/src/smatch.c<sup>3</sup>**

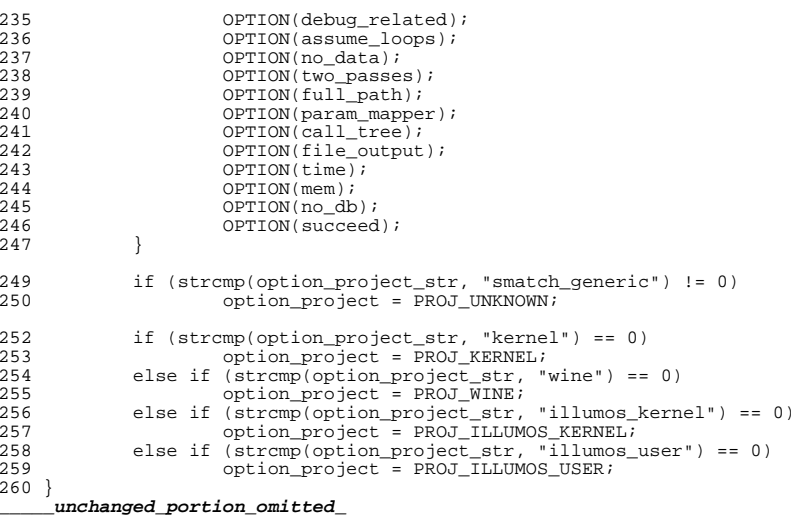

new/usr/src/tools/smatch/src/smatch.h 46054 Mon Jul 15 07:12:21 2019 new/usr/src/tools/smatch/src/smatch.h 11462 enable smatch by default  $1 / *$ 2 \* Copyright (C) 2006 Dan Carpenter.  $3^{\prime}$ 4 \* This program is free software; you can redistribute it and/or 5 \* modify it under the terms of the GNU General Public License \* as published by the Free Software Foundation; either version 2 6 \* of the License, or (at your option) any later version.  $7^{\circ}$  $8 *$ 9 \* This program is distributed in the hope that it will be useful, 10 \* but WITHOUT ANY WARRANTY; without even the implied warranty of 11 \* MERCHANTABILITY or FITNESS FOR A PARTICULAR PURPOSE. See the 12 \* GNU General Public License for more details.  $13$  $14 *$  You should have received a copy of the GNU General Public License 15 \* along with this program; if not, see http://www.gnu.org/copyleft/gpl.txt  $16$  $\star$ 17 \* Copyright 2019 Joyent, Inc.  $\star$  $18$ 20 #ifndef SMATCH H  $21$  # define SMATCH H 23 #include <stdio.h> 24 #include <string.h>  $25$  #include <limits.h> 26 #include <sys/time.h>  $27$  #include <sqlite3.h>  $28$  #include "lib.h" 29 #include "allocate.h" 30 #include "scope.h" 31 #include "parse.h" 32 #include "expression.h" 33 #include "avl.h" 35 typedef struct { struct symbol \*type; 36 37 union  $\{$ 38 long long value; 39 unsigned long long uvalue;  $40$  $\}$  ;  $41$  sval\_t; unchanged portion omitted 189 typedef void (modification\_hook)(struct sm\_state \*sm, struct expression \*mod\_exp 190 void add\_modification\_hook(int owner, modification\_hook \*call\_back); 191 void add\_modification\_hook\_late(int owner, modification\_hook \*call\_back); 192 struct smatch state \*get modification state(struct expression \*expr); 194 int outside\_of\_function(void); 195 const char \*get filename(void); 196 const char \*get\_base\_file(void); 197 char \*  $det$  function( $vol$ ); 198 int get lineno(void); 199 extern int final pass; 200 extern struct symbol \*cur\_func\_sym; 201 extern int option debug; 202 extern int local\_debug; 203 extern int option\_info; 204 extern int option\_spammy; 205 extern int option\_timeout; 206 extern char \*trace variable;

new/usr/src/tools/smatch/src/smatch.h  $\mathbf{\cdot}$ 207 extern struct stree \*qlobal states; 208 int is skipped function( $void$ ); 209 int is silenced function(void); 211 /\* smatch impossible.c \*/ 212 int is\_impossible\_path(void); 213 void set\_path\_impossible(void); 215 extern FILE \*sm outfd; 216 extern FILE \*sql outfd; 217 extern FILE \*caller info fd; 218 extern int sm nr checks; 219 extern int sm nr errors; 220 extern const char \*progname;  $222/$ 223 \* How to use these routines:  $224$ 225  $\star$  sm fatal(): an internal error of some kind that should immediately exit.  $226 * sm_ierror()$ : an internal error 227 \* sm\_perror(): an internal error from parsing input source 228 \* sm\_error(): an error from input source 229 \* sm\_warning(): a warning from input source 230 \* sm\_info(): info message (from option\_info) 231 \* sm\_debug(): debug message  $232$  \* sm\_msg(): other message (please avoid using this)  $233 *1$ 235 #define sm\_printf(msg...) do { if (final\_pass || option\_debug || local\_debug) fp 237 static inline void sm\_prefix(void)  $238$  { sm\_printf("%s: %s:%d %s() ", progname, get\_filename(), get\_lineno(), get  $239$  $240$ } unchanged\_portion\_omitted\_

 $\blacksquare$ 

new/usr/src/tools/smatch/src/smatch implied.c 30904 Mon Jul 15 07:12:21 2019 new/usr/src/tools/smatch/src/smatch\_implied.c 11462 enable smatch by default  $1 / *$ 2 \* Copyright (C) 2008 Dan Carpenter.  $3 \star$  $\overline{4}$ \* This program is free software; you can redistribute it and/or 5 \* modify it under the terms of the GNU General Public License \* as published by the Free Software Foundation; either version 2 6  $7^{\circ}$ \* of the License, or (at your option) any later version.  $\mathsf{R}$  $\rightarrow$ 9 \* This program is distributed in the hope that it will be useful, 10 \* but WITHOUT ANY WARRANTY; without even the implied warranty of 11 \* MERCHANTABILITY or FITNESS FOR A PARTICULAR PURPOSE. See the 12 \* GNU General Public License for more details.  $13$ 14 \* You should have received a copy of the GNU General Public License 15 \* along with this program; if not, see http://www.gnu.org/copyleft/gpl.txt  $16$  \* 17 \* Copyright 2019 Joyent, Inc.  $\star$ 1.8  $20/$ 21 \* Imagine we have this code: 22  $*$  foo = 1;  $23 * if (bar)$  $24$  \*  $foo = 99;$  $25 *$ else  $26 *$  $frob()$ 27  $\rightarrow$  $// \leftarrow - point #1$  $28 * if (foo == 99)$  $1/$  <-- point #2 29  $+$  $bar->bazi$  //  $\leq -$  point #3  $30 *$  $31 *$ 32 \* At point #3 bar is non null and can be dereferenced.  $33 *$ 34 \* It's smatch\_implied.c which sets bar to non null at point #2. 35 36  $*$  At point #1 merge slist() stores the list of states from both \* the true and false paths. On the true path foo == 99 and on 37 \* the false path foo == 1. merge\_slist() sets their pool  $38$ \* list to show the other states which were there when foo == 99.  $39$  $40 *$ 41 \* When it comes to the if (foo == 99) the smatch implied hook  $42.$ \* looks for all the pools where foo was not 99. It makes a list  $43 * of those.$  $44 *$ 45 \* Then for bar (and all the other states) it says, ok bar is a \* merged state that came from these previous states. We'll 46 47 \* chop out all the states where it came from a pool where 48 \* foo != 99 and merge it all back together. 49 50 \* That is the implied state of bar.  $51 *$ 52 \* merge\_slist() sets up ->pool. An sm\_state only has one ->pool and  $53 *$ that is the pool where it was first set. The my pool gets set when  $54 \times$ code paths merge. States that have been set since the last merge do 55 not have a ->pool. 56 \* merge sm state() sets ->left and ->right. (These are the states which were 57 \* merged to form the current state.) 58 \* a pool: a pool is an slist that has been merged with another slist.  $59 * /$  $61$  #include <sys/time.h>

 $\mathbf{I}$ 

new/usr/src/tools/smatch/src/smatch implied.c  $\mathbf{\cdot}$  $62$  #include  $\tt$ time h> 63 #include "smatch.h" 64 #include "smatch\_slist.h" 65 #include "smatch extra.h" 67 char \*implied\_debug\_msg; 68 #define DIMPLIED(msg...) do { if (option\_debug\_implied || option\_debug) printf(m 70 int option debug implied =  $0i$  $72/$  $73$  \* tmp\_range\_list(): 74 \* It messes things up to free range list allocations. This helper fuction 75 \* lets us reuse memory instead of doing new allocations.  $76 *1$ 77 static struct range list \*tmp range list(struct symbol \*type, long long num) 78 { 79 static struct range\_list \*my\_list = NULL; static struct data range \*my range;  $80$ 82 \_free\_ptr\_list((struct ptr\_list \*\*)&my\_list); 83 my\_range = alloc\_range(ll\_to\_sval(num), ll\_to\_sval(num)); add ptr\_list(&my\_list, my\_range);  $84$  $R5$ return my list;  $86$ } unchanged\_portion\_omitted\_ 395 static int taking\_too\_long(void)  $396$  { 397 static void \*printed; 399 if (out\_of\_memory())  $400$  $r_{\text{A}}$ turn 1:  $402$ if (time\_parsing\_function() < option\_timeout)  $400$ if  $(time\_parsing\_function() < 60)$  $403$ return 0: 405 if  $(!_inline_fn && printed != cur_func_sym)$  {  $406$ if (!is\_skipped\_function()) sm\_perror("turning off implications after 60 seconds");  $407$ 408  $printed = cur_time_spm;$  $409$  $410$  $return 1:$ 411 } unchanged portion omitted 555 static void separate\_and\_filter(struct sm\_state \*sm, int comparison, struct rang 556 struct stree \*pre\_stree, 557 struct stree \*\* true states, struct stree \*\*false\_states, 558 559  $int \ t m + \tau m$  $560$  { 561 struct state\_list \*true\_stack = NULL; 562 struct state list \*false stack =  $NULU$ 563 struct timeval time before; 564 struct timeval time after; 565  $int$   $COP$ : 567 gettimeofday(&time\_before, NULL); 569 if  $(!is_merged(sm))$  { 570 DIMPLIED("%d<sup>'</sup>%s' is not merged.\n", get\_lineno(), sm->name); 571 return; 572  $\rightarrow$ 

# **new/usr/src/tools/smatch/src/smatch\_implied.c**

**<sup>3</sup>**

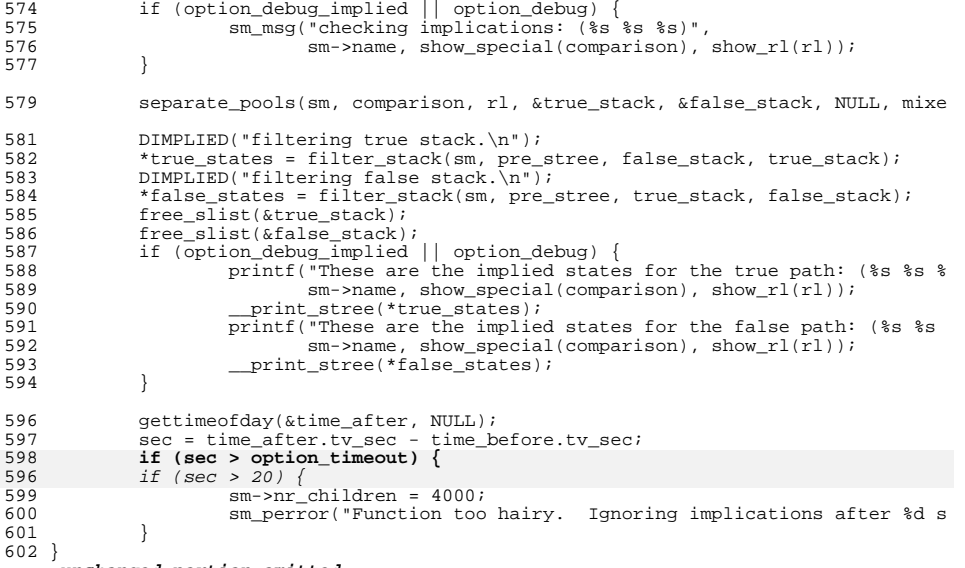

**\_\_\_\_\_\_unchanged\_portion\_omitted\_**